## **Download Apache™ XML Graphics Commons**

## **Table of contents**

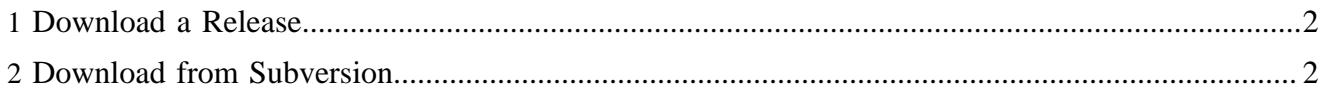

## <span id="page-1-0"></span>**1 Download a Release**

Source ("-src") and binary ("-bin") distributions can be downloaded from a Apache<sup>™</sup> XML Graphics [Commons Distribution Mirror](http://www.apache.org/dyn/closer.cgi/xmlgraphics/commons).

## <span id="page-1-1"></span>**2 Download from Subversion**

The latest source code is available directly from the Subversion repository:

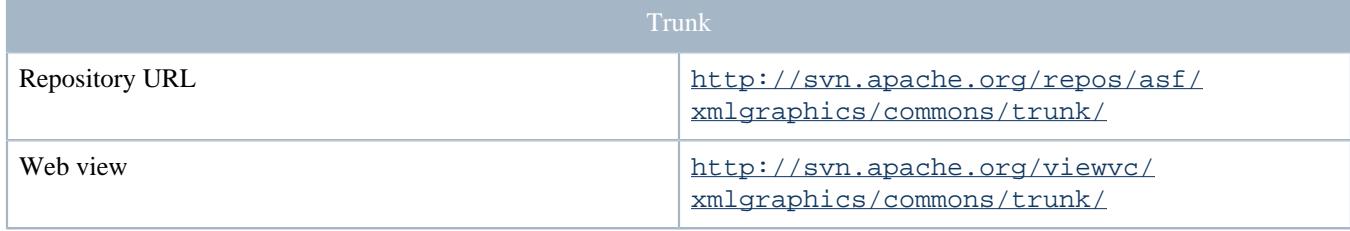

Note:

Committers need to replace "http" with "https" and then log in so they can gain write access!